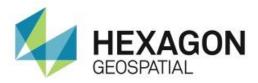

# RELEASE GUIDE GEOMEDIA TRANSPORTATION MANAGER

GeoMedia Transportation Manager 2018

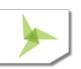

## Contents

| About This Release              | 3 |
|---------------------------------|---|
| GeoMedia Transportation Manager | 3 |
| New Platforms                   |   |
| Oracle                          | 3 |
| SQL Server                      | 3 |
| Impacts                         | 3 |
| Future Impacts                  |   |
| New Technology                  |   |
| General                         | 4 |
| Licensing                       | 4 |
| Branding                        |   |
| Setup                           | 4 |
| System Requirements             | 4 |
| System Requirements Notes       | 5 |
| Issues Resolved                 | 6 |
| About Us                        | 8 |

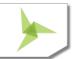

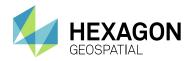

## **ABOUT THIS RELEASE**

This document describes the enhancements for GeoMedia Transportation Manager. Although the information in this document is current as of the product release, see the Hexagon Geospatial Support website for the most current version.

This release includes both enhancements and fixes. For information on enhancements, see the New Technology section. For information on fixes that were made to GeoMedia Transportation Manager for this release, see the Issues Resolved section.

This document is only an overview and does not provide all of the details about the product's capabilities. See the online help and other documents provided with GeoMedia Transportation Manager for more information.

## GEOMEDIA TRANSPORTATION MANAGER

GeoMedia Transportation Manager provides the key geospatial technology to help professionals in Departments of Transportation (DOTs), rail companies, waterway agencies, and pipeline operations to efficiently analyze and maintain the transportation infrastructure. Functionality is included for building and maintaining a linear network model that will support a linear referencing system (LRS), multilevel linear referencing system (MLRS), and vehicle routing applications.

## **NEW PLATFORMS**

## **ORACLE**

Oracle 12.2 is now supported.

## **SQL SERVER**

SQL Server 2016 and SQL Server 2017 are now supported.

## **IMPACTS**

None.

## **FUTURE IMPACTS**

None.

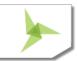

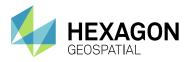

## **NEW TECHNOLOGY**

## **GENERAL**

#### **LICENSING**

Starting with the Power Portfolio 2018 release, licenses are no longer based on Certificate-file based technology. Instead, licenses are based on Activation IDs, allowing you to activate products without providing Host IDs or other hardware-related parameters. You can also re-host without emailing the licensing team for assistance. The Power Portfolio 2018 release also includes improved tools that make it easier to install licenses, set up license servers, and provide more professional error handling. Finally, the Power Portfolio 2018 release includes improved customer notification in the products, such as an "end of subscription" message in the Start-up screen. These more secure and automated processes, along with a new licensing portal, will provide you with a better overall user experience.

#### **BRANDING**

Branding graphics have been updated on the Setup Manager, Setup, and About dialog.

#### **SETUP**

This Release Guide is now available directly from the Start menu.

## SYSTEM REQUIREMENTS

| Computer/ Processor            | <ul> <li>32-bit: 2GHz microprocessor, Intel® Pentium® 4 HT, Core™ Duo, Xeon</li> <li>64-bit: Intel 64 (EM64T), AMD 64, or equivalent (recommended)</li> </ul>                   |  |
|--------------------------------|----------------------------------------------------------------------------------------------------|--|
| Memory (RAM)                   | 4 GB minimum, 8 GB recommended                                                                                                    |  |
| Disk Space                     | <ul> <li>10 GB for software</li> <li>Data storage requirements vary by mapping project<sup>1</sup></li> </ul>                                                                   |  |
| Peripherals                    | Software security (Hexagon Geospatial Licensing 11.14.0) requires the following:  • Ethernet card                                                                               |  |
| Operating Systems <sup>2</sup> | <ul> <li>Windows® 7 SP1 or higher, Professional and Ultimate (32-bit and 64-bit)²</li> <li>Windows® 8.1 (Standard), Professional and Enterprise (32-bit and 64-bit)²</li> </ul> |  |

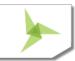

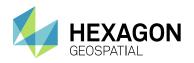

|                                              | <ul> <li>Windows® 10.0 (Standard), Professional and Enterprise (32-bit and 64-bit)²</li> <li>Windows Server® 2008 R2 SP1 (64-bit)³</li> <li>Windows Server 2012 R2 (64-bit)³</li> <li>Windows Server® 2016 (64-bit)³</li> </ul>                                                                                                    |
|----------------------------------------------|----------------------------------------------------------------------------------------------------|
| Virtual Server and Virtual<br>App Technology | <ul> <li>VMware ESX 5.1</li> <li>Oracle VM Virtual Box</li> <li>XenApp 7.6</li> </ul>                                                                                                    |
| Database Server Engines                      | <ul> <li>Oracle® Server 11g, 32-bit and 64-bit, at least version 11.2.0.4</li> <li>Oracle Express 11g, at least version 11.2.0.4</li> <li>Oracle® Server 12.1</li> <li>Oracle® Server 12.2</li> <li>SQL Server® 2012, 64-bit</li> <li>SQL Server Express 2012</li> <li>SQL Server 2014, 64-bit</li> <li>SQL Server 2014 Express</li> <li>PostgreSQL 9.3 with PostGIS 2.1</li> <li>PostgreSQL 9.4 with PostGIS 2.2</li> </ul> |
| Database Client Engines                      | <ul> <li>Oracle Client 11g, 32-bit<sup>4</sup></li> <li>Oracle Client 12.1, 32-bit<sup>4</sup></li> <li>Oracle Client 12.2, 32-bit<sup>4</sup></li> <li>SQL Server Native Client 10.0 or higher<sup>5</sup></li> </ul>                                                                                                    |

## **SYSTEM REQUIREMENTS NOTES**

<sup>&</sup>lt;sup>2</sup> Windows 7 32-bit, Windows 8 32-bit, Windows 8.1 32-bit and Windows 10 32-bit are considered viable platforms. Viable platforms are not an explicit requirement and have not been tested as a standard scenario in Hexagon Geospatial's Development and Quality Assurance cycles. However, the technology is similar to one of the

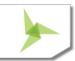

<sup>&</sup>lt;sup>1</sup> Disk I/O is usually the slowest task in geospatial data processing. Faster hard disks improve productivity. Reading data from one disk, writing temporary data to a second disk, and writing data to a third disk improves performance. Disk arrays improve productivity but some RAID options slow performance. Network disk drives are subject to network limitations.

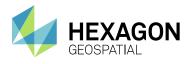

supported platforms that compatibility is practical. Although we expect our applications to be compatible with viable platforms, we cannot guarantee contractual performance or high availability requirements.

- <sup>3</sup> GeoMedia runs on 64-bit systems in 32-bit emulation mode.
- <sup>4</sup> Oracle Data Access Components (ODAC) is required if using the Feature Accessor option for Oracle in the PublishIFC utility, or if using the Database Utilities utility to manage an Oracle warehouse. ODAC is normally delivered by the Oracle Client Administrator installer, but not by the Oracle InstantClient installer. ODAC contains many components, of which PublishIFC requires the Oracle Data Provider for .NET, and Database Utilities requires the Oracle Provider for OLEDB.
- <sup>5</sup> The SQL Server Native Client 10.0 or higher is needed in order for the Database Utilities utility to automatically create the correct GeoMedia metadata for date, time, and datetime2 data types when using a SQL Server or SQL Server Spatial warehouse. You may get SQL Server Native Client 10.0 or higher from the corresponding Microsoft websites. If the SQL Server Native Client is not installed on the system, you will need to manually choose Date as the data type from the dropdown combo box for these data types in the Feature Class Properties dialog and set the format properly.

## **ISSUES RESOLVED**

| CR#                  | Summary                                                                            | Description / How to Reproduce                                                                                                    |
|----------------------|------------------------------------------------------------------------------------|----------------------------------------------------------------------------------------------------|
| 00020567             | LRS Calibration of loops may result in Geometry Sequence Anomalies                 | When working with loops consisting of more than one segment, the Calibration command may incorrect reverse the direction of one of the segments. The measures are correct but the geometry direction of one of the loop segments is incorrect and causes the data to fail a basic LRS Validation.  Problem occurs when using digitized direction or cardinal direction options in calibration.                                                                                                    |
| 00021499<br>00020892 | Results of LRS Calibration of loops do not pass LRS Validation                     | Attached data shows various geometry loop conditions where LRS Calibration results in incorrect calibration results. For example, the results of running Calibration do NOT pass LRS Validation!  This is directly related (continuation) to JIRA issue IG-6474 that reported problems with LRS Calibration of loops. The previous fix was isolated to only a single loop condition whereas the customer actually need to have a more robust fix that addresses calibration for all loop conditions.                          |
| 00014872             | Insert LRM Segment ignores users<br>Digitizing Option for Use Existing<br>Geometry | User has noted that the LRS > LRM Editing > Insert LRM Segment command ignores the digitizing option: Use Existing Geometry.  The user wishes to snap to the edges of an existing boundary to then digitize across the polygon but instead the Insert LRM Segment command follows/traces along the edge of the boundary. This occurs even when the Use Existing Geometry is disabled.  The Insert LRM Segment command should honor the Use Existing Geometry digitizing option similar to how it honors vector snap settings. |

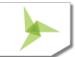

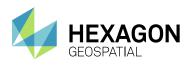

| 00014855 | Display LRM query filter is persistent                                                                    | When using the display LRM command, the filter does not clear after selecting a new LRM from the LRM name drop down list. This causes an error to be displayed: GeoMedia: A field specified in the filter expression does not exist in the InputRecordset. Not all LRM definitions contain the same fields. The fact that this filter does not reset after selecting a new definition strange. On a client machine this causes GeoMedia to hang and crash rather than display an error.                                                                                                    |
|----------|----------------------------------------------------------------------------------------------------|----------------------------------------------------------------------------------------------------|
| 00009402 | Install of GeoMedia Transportation<br>with non-English regional settings<br>results in unnamed Start Menu | Install of GeoMedia Transportation with non-English regional settings results in unnamed Start Menu folder and shortcuts. Example:  Install of GeoMedia Transportation on system with German regional settings (Format = German) results in a NewFolder1 in the Start Menu which contains all of the Transportation command shortcuts are listed using names such as:  NewShortcut1  NewShortcut2  etc  There is NO GeoMedia Transportation listed in the Start menu. All transportation commands are present but are named as NewShortcut1 etc under the C:\ProgramData\Microsoft\Windows\Start Menu\Programs\newfolder1 folder; This makes use of the shortcuts very difficult to use even if they are linked properly. |
| 00019568 | MLRS Metadata field for LRM<br>Priority property value not saved<br>when using Oracle warehouse           | When working with Oracle, the MLRS Metadata does not allow users to save the MLRS LRM priority value. The user can set the Priority value but it is not saved on the dialog. Additionally, one can look at the GDOSYS.LRSLRMBASE and see that the PRIORITYFIELDNAME field is (null) so the value is not written at all into Oracle.                                                                                                    |

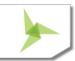

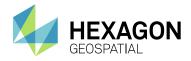

## **ABOUT US**

Hexagon Geospatial helps you make sense of the dynamically changing world. We enable you to envision, experience and communicate geographic information. Our technology provides you the form to design, develop and deliver solutions that solve complex, real-world challenges. Ultimately, this is realized through our creative software products and platforms.

CUSTOMERS. Globally, a wide variety of organizations rely on our products daily including local, state and national mapping agencies, transportation departments, defense organizations, engineering and utility companies, and businesses serving agriculture and natural resource needs. Our portfolio enables these organizations to holistically understand change and make clear, reliable decisions.

TECHNOLOGY. Our priority is to deliver products, platforms and solutions that make our customers successful. Hexagon Geospatial is focused on developing technology that displays and interprets information in a personalized, meaningful way. We enable you to transform location-based content into dynamic and useable business information that creatively conveys the answers you need.

PARTNERS. As an organization, we are partner-focused, working alongside our channel to ensure we succeed together. We provide the right platforms, products, and support to our business partners so that they may successfully deliver sophisticated solutions for their customers. We recognize that we greatly extend our reach and influence by cultivating channel partner relationships both inside and outside of Hexagon.

TEAM. As an employer, we recognize that the success of our business is the result of our highly motivated and collaborative staff. At Hexagon Geospatial, we celebrate a diverse set of people and talents, and we respect people for who they are and the wealth of knowledge they bring to the table. We retain talent by fostering individual development and ensuring frequent opportunities to learn and grow.

HEXAGON. Hexagon's solutions integrate sensors, software, domain knowledge and customer workflows into intelligent information ecosystems that deliver actionable information. They are used in a broad range of vital industries.

Hexagon (Nasdaq Stockholm: HEXA B) has more than 18,000 employees in 50 countries and net sales of approximately 3.3bn USD. Learn more at hexagon.com and follow us @HexagonAB.

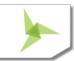

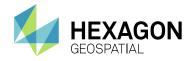

#### Copyright

© 2018 Hexagon AB and/or its subsidiaries and affiliates. All Rights Reserved. Hexagon has registered trademarks in many countries throughout the world. Visit the <u>Trademarks Page</u> for information about the countries in which the trademarks are registered. See Product Page and Acknowledgements for more information.

Product Documentation Terms of Use

PLEASE READ THESE TERMS CAREFULLY BEFORE USING HEXAGON GEOSPATIAL'S DOCUMENTATION ("DOCUMENT"). USE OF THIS DOCUMENT INDICATES ACCEPTANCE OF THIS AGREEMENT WITHOUT MODIFICATION. IF YOU DO NOT AGREE TO THE TERMS HEREOF ("TERMS"), DO NOT USE THIS DOCUMENT.

Use Of This Document

All materials in this Document are copyrighted and any unauthorized use may violate worldwide copyright, trademark, and other laws. Subject to the terms of this Agreement, Hexagon Geospatial (a Division of Intergraph Corporation) and Intergraph's subsidiaries ("Intergraph") hereby authorize you to reproduce this Document solely for your personal, non-commercial use. In consideration of this authorization, you agree to retain all copyright and other proprietary notices contained therein. You may not modify the Materials in any way or reproduce or publicly display, perform, or distribute or otherwise use them for any public or commercial purpose, except as specifically authorized in a separate agreement with Hexagon Geospatial.

The foregoing authorization specifically excludes content or material bearing a copyright notice or attribution of rights of a third party. Except as expressly provided above, nothing contained herein shall be construed as conferring by implication, estoppel or otherwise any license or right under any copyright, patent or trademark of Hexagon Geospatial or Intergraph or any third party.

If you breach any of these Terms, your authorization to use this Document automatically terminates. Upon termination, you will immediately destroy any downloaded or printed Materials in your possession or control.

#### Disclaimers

ALL MATERIALS SUPPLIED HEREUNDER ARE PROVIDED "AS IS", WITHOUT WARRANTY OF ANY KIND, EITHER EXPRESSED OR IMPLIED, INCLUDING, BUT NOT LIMITED TO, ANY IMPLIED WARRANTIES OF MERCHANTABILITY, FITNESS FOR A PARTICULAR PURPOSE, OR NON-INFRINGEMENT. Hexagon Geospatial does not warrant that the content of this Document will be error-free, that defects will be corrected, or that any Hexagon Geospatial Website or the services that make Materials available are free of viruses or other harmful components.

Hexagon Geospatial does not warrant the accuracy and completeness of this Document. Hexagon Geospatial may make changes to this Document at any time without notice.

#### Limitation Of Liability

IN NO EVENT SHALL HEXAGON GEOSPATIAL BE LIABLE FOR ANY DIRECT, INDIRECT, INCIDENTAL, SPECIAL OR CONSEQUENTIAL DAMAGES, OR DAMAGES FOR LOSS OF PROFITS, REVENUE, DATA OR USE, INCURRED BY YOU OR ANY THIRD PARTY, WHETHER IN AN ACTION IN CONTRACT OR TORT, ARISING FROM YOUR ACCESS TO, OR USE OF, THIS DOCUMENT.

#### Indemnification

You agree to defend, indemnify, and hold harmless Hexagon Geospatial, its officers, directors, employees, and agents from and against any and all claims, liabilities, damages, losses or expense, including reasonable attorneys' fees and costs, arising out of or in any way connected with your access to or use of this Document.

#### Use Of Software

Use of software described in this Document is subject to the terms of the end user license agreement that accompanies the software, if any. You may not download or install any software that is accompanied by or includes an end user license agreement unless you have read and accepted the terms of such license agreement. Any such software is the copyrighted work of Hexagon Geospatial, Intergraph or its licensors. Portions of the user interface copyright 2012-2018 Telerik AD.

Links To Third Party Websites

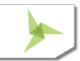

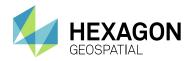

This Document may provide links to third party websites for your convenience and information. Third party websites will be governed by their own terms and conditions. Hexagon Geospatial does not endorse companies or products to which it links.

Third party websites are owned and operated by independent parties over which Hexagon Geospatial has no control. Hexagon Geospatial shall not have any liability resulting from your use of the third party website. Any link you make to or from the third party website will be at your own risk and any information you share with the third party website will be subject to the terms of the third party website, including those relating to confidentiality, data privacy, and security.

#### **Trademarks**

The trademarks, logos and service marks ("Marks") displayed in this Document are the property of Hexagon Geospatial, Intergraph or other third parties. Users are not permitted to use Marks without the prior written consent of Hexagon Geospatial, Intergraph or the third party that owns the Mark. "Intergraph" is a registered trademark of Intergraph Corporation in the United States and in other countries. Other brands and product names are trademarks of their respective owners.

Find additional trademark information.

Procedure For Making Claims Of Copyright Infringement

Notifications of claimed copyright infringement should be sent to Hexagon Geospatial by mail at the following address: Intergraph Corporation, Attn: Intergraph Legal Department, P.O. Box 240000, Huntsville, Alabama 35824.

#### US Government Restricted Right

Materials are provided with "RESTRICTED RIGHTS." Use, duplication, or disclosure of Materials by the U.S. Government is subject to restrictions as set forth in FAR 52.227-14 and DFARS 252.227-7013 et seq. or successor provisions thereto. Use of Materials by the Government constitutes acknowledgement of Hexagon Geospatial or Intergraph's proprietary rights therein.

#### International Use

You may not use or export Materials in violation of U.S. export laws and regulations. Hexagon Geospatial makes no representation that Materials are appropriate or available for use in every country, and access to them from territories where their content is illegal is prohibited.

Hexagon Geospatial provides access to Hexagon Geospatial international data and, therefore, may contain references or cross references to Hexagon Geospatial products, programs and services that are not announced in your country. These references do not imply that Hexagon Geospatial intends to announce such products, programs or services in your country.

The Materials are subject to U.S. export control and economic sanctions laws and regulations and you agree to comply strictly with all such laws and regulations. In addition, you represent and warrant that you are not a national of, or otherwise located within, a country subject to U.S. economic sanctions (including without limitation Iran, Syria, Sudan, Cuba, and North Korea) and that you are not otherwise prohibited from receiving or accessing the Materials under U.S. export control and economic sanctions laws and regulations. Hexagon Geospatial makes no representation that the Materials are appropriate or available for use in every country, and access to them from territories where their content is illegal is prohibited. All rights to use the Materials are granted on condition that such rights are forfeited if you fail to comply with the terms of this agreement.

#### Revisions

Hexagon Geospatial reserves the right to revise these Terms at any time. You are responsible for regularly reviewing these Terms. Your continued use of this Document after the effective date of such changes constitutes your acceptance of and agreement to such changes.

#### Applicable Law

This Document is created and controlled by Hexagon Geospatial in the State of Alabama. As such, the laws of the State of Alabama will govern these Terms, without giving effect to any principles of conflicts of law. You hereby irrevocably and unconditionally consent to submit to the exclusive jurisdiction of the United States District Court for the Northern District of Alabama, Northeastern Division, or the Circuit Court for Madison County, Alabama for any litigation arising out of or relating to use of this Document (and agree not to commence any litigation relating thereto except in such courts), waive any objection to the laying of venue of any such litigation in such Courts and agree not to plead or claim in any such Courts that such litigation brought therein has been brought in an inconvenient forum. Some jurisdictions do not allow the exclusions or limitations set forth in these Terms. Such exclusions or limitations shall apply in all jurisdictions to the maximum extent allowed by applicable law.

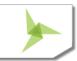

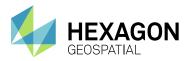

### Questions

<u>Contact us</u> with any questions regarding these Terms.

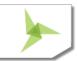